# **TRT - EBA TV UZAKTAN E**Ğİ**T**İ**M YAYINLARIYLA** İ**LG**İ**L**İ **AYRINTILI B**İ**LG**İ**LER:**

#### **1. TRT - EBA TV kaç kanaldan yay**ı**n yapacak?**

3 farklı kanal, HD ve SD olmak üzere toplam 6 kanaldan yayın yapılacaktır.

#### **2. Hangi kanallar olacak?**

**TRT - EBA TV** İ**lkokul**, **TRT - EBA TV Ortaokul** ve **TRT EBA TV Lise** olmak üzere üç kanal uzaktan eğitimde kullanılacaktır.

# **3. TRT - EBA TV televizyon kanallar**ı **yay**ı**n ak**ış**lar**ı**na nereden ula**ş**abilirim?**

Yayın akışlarına eba.gov.tr ana sayfasından ve TRT internet sitesinden günlük ve haftalık yayın akışına ulaşılabilecektir. Ayrıca, her akşam yayın sonlandıktan sonra ve sabah yayın başlayana kadar televizyon ekranından görüntülenebilecektir.

# **4. Ö**ğ**renciler gün boyu TV ba**şı**nda m**ı **olacaklar?**

Öğrenciler TRT - EBA TV'den ve eba.gov.tr üzerinden yayın akışını takip ederek, kendi sınıflarına ait ders anlatımlarını, o haftanın hangi gününde ve saatinde yapılacağını öğrenecek ve kendileri için belirlenen saat aralığında yayını takip edeceklerdir. O saatler dışında ekran başında olmaları gerekmeyecektir.

#### **5. TRT - EBA TV yay**ı**nlar**ı**n**ı**n tekrarlar**ı **olacak m**ı**?**

Yayınlar aynı kanalda ve gün içinde 1 veya 2 kez tekrar edilecek. Tekrarlayan yayın akışı da yine eba.gov.tr ve TRT internet sitelerinden öğrenilebilir.

Ayrıca eba.gov.tr üzerinden de yayınlanan içeriklerin kayıtlarına ulaşılabilecek.

# **6. Dersi hangi ö**ğ**retmenler anlat**ı**yor?**

Millî Eğitim Bakanlığı'nın seçtiği alanında başarılı öğretmenler ders anlatım videoları ile konuları anlatıyor.

# **7. Yay**ı**nlar**ı**n TÜRKSAT uydu parametreleri nelerdir?**

#### **HD Al**ış **bilgileri:**

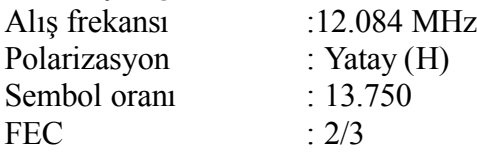

#### **SD Al**ış **bilgileri:**

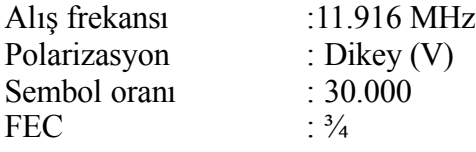

# **8. E**ğ**itim kanallar**ı **uydu ayarlar**ı **nas**ı**l yap**ı**lacak?**

**SD (Standart çözünürlüklü) TRT - EBA TV** İ**lkokul SD**, **TRT - EBA TV Ortaokul SD**, **TRT - EBA TV Lise SD** kanalları TURKSAT uydusu üzerinden 1916 MHz, Vertical (Dikey), Sembol Oranı:30.000 FEC:3/4 parametreleri ile yayınlanmaktadır. **TKGS (TURKSAT Kanal Güncelle Sistemi) sistemine sahip** uydu alıcılarda ya da uydu alıcılı TV'lerde **TRT - EBA TV** İ**lkokul SD** 89. kanaldan, **TRT - EBA TV Ortaokul SD** 90. Kanaldan, **TRT - EBA TV Lise SD** 91. kanaldan izlenebilir.

**HD (yüksek çözünürlüklü) TRT - EBA TV** İ**lkokul HD, TRT - EBA TV Ortaokul HD, TRT - EBA TV Lise HD kanallar**ı TURKSAT uydusu üzerinden 12084 MHz, Horizontal (Yatay), Sembol Oranı:13750 FEC:2/3 parametreleri ile yayınlanmaktadır. **TKGS sistemine sahip olan** uydu alıcılarda ya da uydu alıcılı TV'lerde **TRT - EBA TV** İ**lkokul HD** 86. kanaldan, **TRT - EBA TV Ortaokul HD** 87. kanaldan, **TRT - EBA TV Lise HD** 88. kanaldan izlenebilir.

# **9. TKGS (TURKSAT Kanal Güncelleme Sistemi) sistemi olmayan cihazlarda SD (standart çözünürlüklü) kanal bulma nas**ı**l yap**ı**lacak?**

1916 MHz frekansında geçmişte tarama gerçekleştiren ve daha sonra listesindeki kanalları silmeyenler, daha önce 11916 Mhz frekansında yayın yapan uydu alıcısı ya da uydu alıcılı televizyonunda **TRT - EBA TV** İ**lkokul SD**, **TRT - EBA TV Ortaokul SD**, **TRT - EBA TV Lise SD** kanallarını görecektir. Eğer bu kanallar listede görünmüyorsa, 11916 MHz, Vertical (Dikey), Sembol Oranı:30.000 FEC:3/4 parametrelerini uydu alıcısına ya da uydu alıcılı TV'ye girerek manuel tarama yöntemiyle ya da TURKSAT'ın şebeke arama sağladığı frekanslarda Network Search (Şebeke Arama) kısmını açık yaparak tarama yöntemiyle **TRT - EBA TV** İ**lkokul SD**, **TRT - EBA TV Ortaokul SD** ve **TRT - EBA TV Lise SD** yayınları bulunabilir.

# **10. TKGS (TURKSAT Kanal Güncelleme Sistemi) sistemi olmayan cihazlarda HD (yüksek çözünürlüklü) kanal bulma nas**ı**l yap**ı**lacak?**

Uydu alıcılarında ya da uydu alıcılı TV'lerde 12084 MHz, Horizontal (Yatay), Sembol Oranı:13750 FEC:2/3 parametrelerini girerek manuel (elle) tarama yöntemi ya da TURKSAT'ın şebeke arama sağladığı frekanslarda Network Search (Şebeke Arama ) kısmını açık yaparak tarama yöntemiyle **TRT - EBA TV** İ**lkokul HD**, **TRT - EBA TV Ortaokul HD** ve **TRT - EBA TV Lise HD** yayınları bulunabilir.

# **11. SD uydu al**ı**c**ı**m var kanallar**ı **izleyebilecek miyim?**

Evet, her 3 kanal da aynı zamanda SD yayın sağlayacaktır.

# **12. Farkl**ı **s**ı**n**ı**flarda okuyan iki çocu**ğ**um ama sadece bir tane televizyonum var. Çak**ış**an yay**ı**nlar oldu**ğ**unda ne yapaca**ğı**m?**

Yayınlar ilgili kanalda 1 veya 2 kez tekrar edecektir. Tekrarlayan yayın akışı da yine aynı kanaldan öğrenilebilecektir. Bu akışlar doğrultusunda hangi çocuğunuzun, hangi saatlerde TV'yi takip edebileceğini planlayabilirsiniz**.**

Ayrıca eba.gov.tr üzerinden yayınlanan içeriklerin kayıtlarına ulaşılabilecektir.

# **13. TV yay**ı**nlar**ı**nda çocu**ğ**umun henüz hiç ö**ğ**renmedi**ğ**i bir konunun anlat**ı**m**ı **olursa ya da çocu**ğ**umun kendi okulunda anlat**ı**lan konu ile arada kopukluk olu**ş**ursa ne yapabilirim?**

Konu eksiği olan öğrenciler eba.gov.tr üzerinden kendi sınıfına ve eksik konularına ait içeriklere ulaşarak tamamlama çalışması yapabilir.

Öğretmenleriniz tarafından EBA üzerinden gönderilebilecek çalışmalar (etkinlik, soru, diğer içerikler vb.) ile de öğrencilerin dersten uzaklaşmaması sağlanabilecektir.

Ayrıca zorunlu tatil bittiğinde tüm sınıflarda telafi eğitimi de yapılacaktır.

#### **14. TV yay**ı**n**ı**n**ı **izleyen çocu**ğ**umun ö**ğ**retmenine soru sorma ihtiyac**ı **olursa ne yapabilirim?**

Öğrenciler, kendi ders öğretmenleri ile eba.gov.tr üzerinden gruplarında yazışabilir, bilgi paylaşımında bulunabilmektedir.

Ayrıca zorunlu tatil bittiğinde tüm sınıflara telafi eğitimi de yapılacaktır.

# **15. TURKSAT uydular**ı**ndan** ş**ifreli platform hizmeti veren D-Smart, Tivibu Uydu ve Digiturk (TURKSAT aboneleri) e**ğ**itim yay**ı**nlar**ı**n**ı **nas**ı**l takip edebilir?**

TURKSAT uydularından şifreli platform hizmeti veren D-Smart, Tivibu Uydu ve Digiturk Türksat Uydusu platformları da kendi akıllı kanal sıralamasına eklemek suretiyle yayınları abonelerine iletecektir.

#### **16. Eutelsat uydusu üzerinden de abonelik ve platform hizmeti veren Digiturk Eutelsat uydu platformu üzerinden e**ğ**itim yay**ı**nlar**ı **nas**ı**l takip edilebilir?**

Eutelsat uydusu üzerinden de abonelik ve platform hizmeti veren Digiturk Eutelsat uydu platformu, yayınları Türksat uydusu üzerinden alıp Eutelsat'ta bu yayınlara kendi platformu içinde kapasite ayıracak ve yayınları Eutelsat uydusu üzerinden abone olanlara da iletebilecektir.

#### **17. D-Smart, Digiturk, Tivibu, Kablonet ve TV+ gibi platformlardan izlemek için kanal ekleme i**ş**lemi yapmama gerek var m**ı**?**

Kanalları izlemek için herhangi bir kanal arama/ekleme işlemi yapmaya gerek bulunmamakla birlikte alıcı tipine göre kapatma/açma işlemine ihtiyaç duyulabilir.

# **18. Uydu al**ı**c**ı**mda bu frekans var ama yay**ı**nlar**ı **izleyemiyorum ne yapmal**ı**y**ı**m?**

Uydu alıcınızda manuel kanal ekleme bölümünde yukarıda belirtilen frekansları girerek tekrar aratmanız gerekmektedir.